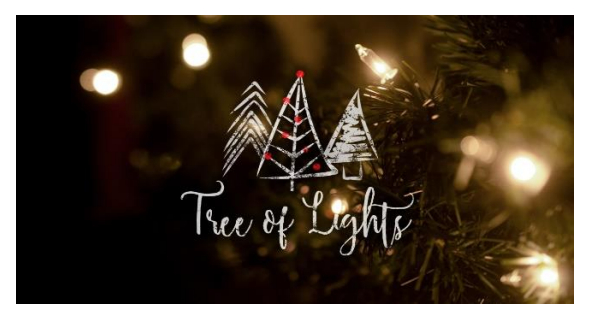

## HCBC Tree of Lights 2020 Gift Wish Instructions

*Tree of Lights continues this year as our annual giving program that provides Christmas gifts for children and others in our partnering agencies. It is a great way to be a blessing this year.* 

**How do I choose a tag?** Thank you for your generosity. Suggested price range per child: \$25-50. *Although we do not have tags on physical trees this year, you can choose a gift wish here: https://www.signupgenius.com/go/9040F4EA5AB23A75-arrow*

To "adopt" a whole family: https://www.signupgenius.com/go/10C084DA8A72FA64-adopt

**Please label gifts**. For a specific child, include name, age and agency (ex: Lily H. age 6, Arrow or Blue Santa BS#3 Ann). For other gifts, label with the partner ministry name (ex: Reveal)

- x **Arrow Child and Family -Wrap gifts**
- x **Blue Santa, Settlement Home**, NW Families, CRC or anything else- **Unwrapped**

## **Where do I return my gift**?

- During the week: Lakeline Church office. (building closest to 620) M, W, Th, F 8:30-5 T 10-5
- 8:45 am-12:15 pm Sundays, Dec.  $6^{th}$  & 13<sup>th</sup> : East Main Lobby Tree OR Curbside at the designated drop off in the parking lot along Little Elm.
- 8:45 am-12:15 pm Sundays, Dec.  $6^{th}$  & 13<sup>th</sup> Steiner Ranch campus

## **When do I return my gift?**

- x **Christian Resource Center (CRC) gifts**-return unwrapped, by **Sunday, Dec. 6th**
- x **All other gifts** should be returned by **Dec. 13th**. Please label gifts.

*Donations for our Partner ministries can be returned unwrapped by Dec. 13th. (Agape Pregnancy Center, Trotter House, Mission Possible, Reveal, , HCBC Prison Ministry). There is no suggested \$ amount. Any item helps further our ministries & spread the love of Christ. Find more info here: https://www.signupgenius.com/go/10C084DA8A72FA64-hcbc2*

*Prefer to leave the shopping to us? Donate here:*  https://app.securegive.com/HCBC/hill-country-bible-church/donate/category

Have questions? contact Carla Robertson Carla.robertson@gmail.com or 512-750-9643 or find these links on the Community Impact Webpage: *https://www.hcbc.com/local/*